МИНИСТЕРСТВО ОБРАЗОВАНИЯ И НАУКИ РЕСПУБЛИКИ ТАТАРСТАН государственное автономное профессиональное образовательное учреждение «Казанский колледж технологии и дизайна»

**УТВЕРЖДАЮ** Зам. директора по УР  $\overline{u}$  Loop HF Tropumore  $u_{\nu}$   $v_{\nu}$   $v_{\nu}$   $v_{\nu}$   $v_{\nu}$   $v_{\nu}$   $v_{\nu}$   $v_{\nu}$   $v_{\nu}$   $v_{\nu}$   $v_{\nu}$ 

# **КОНТРОЛЬНО-ОЦЕНОЧНЫЕ СРЕДСТВА ПО ПРОМЕЖУТОЧНОЙ АТТЕСТАЦИИ в форме итоговой контрольной работы по дисциплине общеобразовательного цикла ОУД.10 «Информатика»**

**по специальности (базовой подготовки):** 

09.02.07 «Информационные системы и программирование»

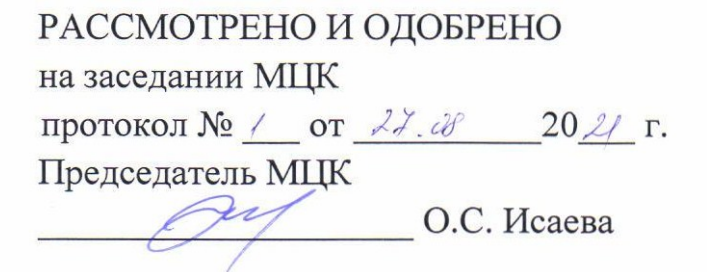

## **1.Место дисциплины в структуре ППССЗ:**

Контрольно-оценочные средства (КОС) предназначены для контроля и оценки образовательных достижений обучающихся, освоивших программу дисциплины ОУД.09. «Информатика» в рамках ППССЗ в соответствии с ФГОС СОО и ФГОС СПО по специальности09.02.07 Информационные системы и программирования (базовой подготовки).

Освоение содержания дисциплины ОУД.09. «Информатика» обеспечивает достижение студентами личностных, метапредметных и предметных результатов обучения. Оценка результатов освоения дисциплины осуществляется посредством оценки знаний и умений в процессе текущего контроля и промежуточной аттестации.

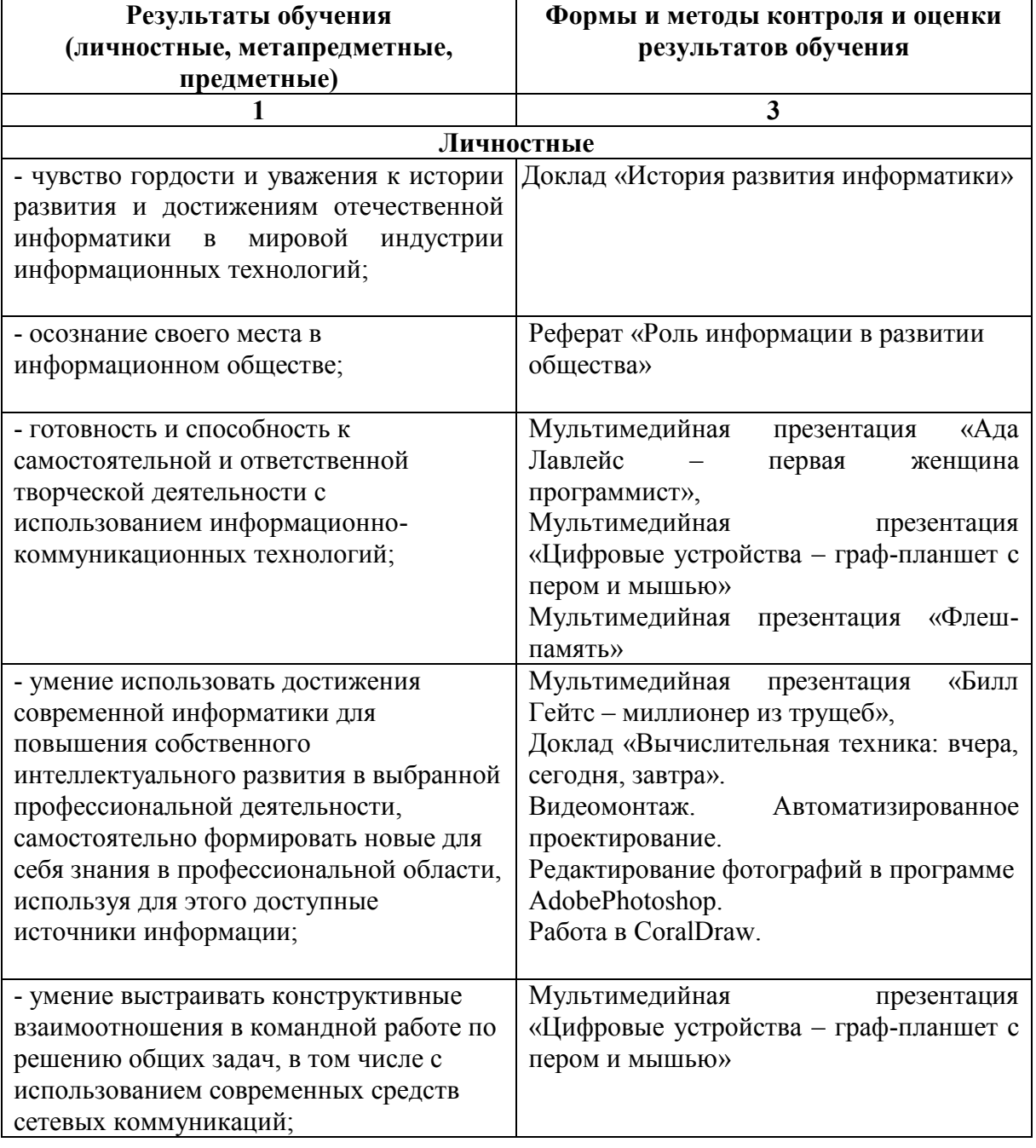

#### **2.Требования к результатам изучения**

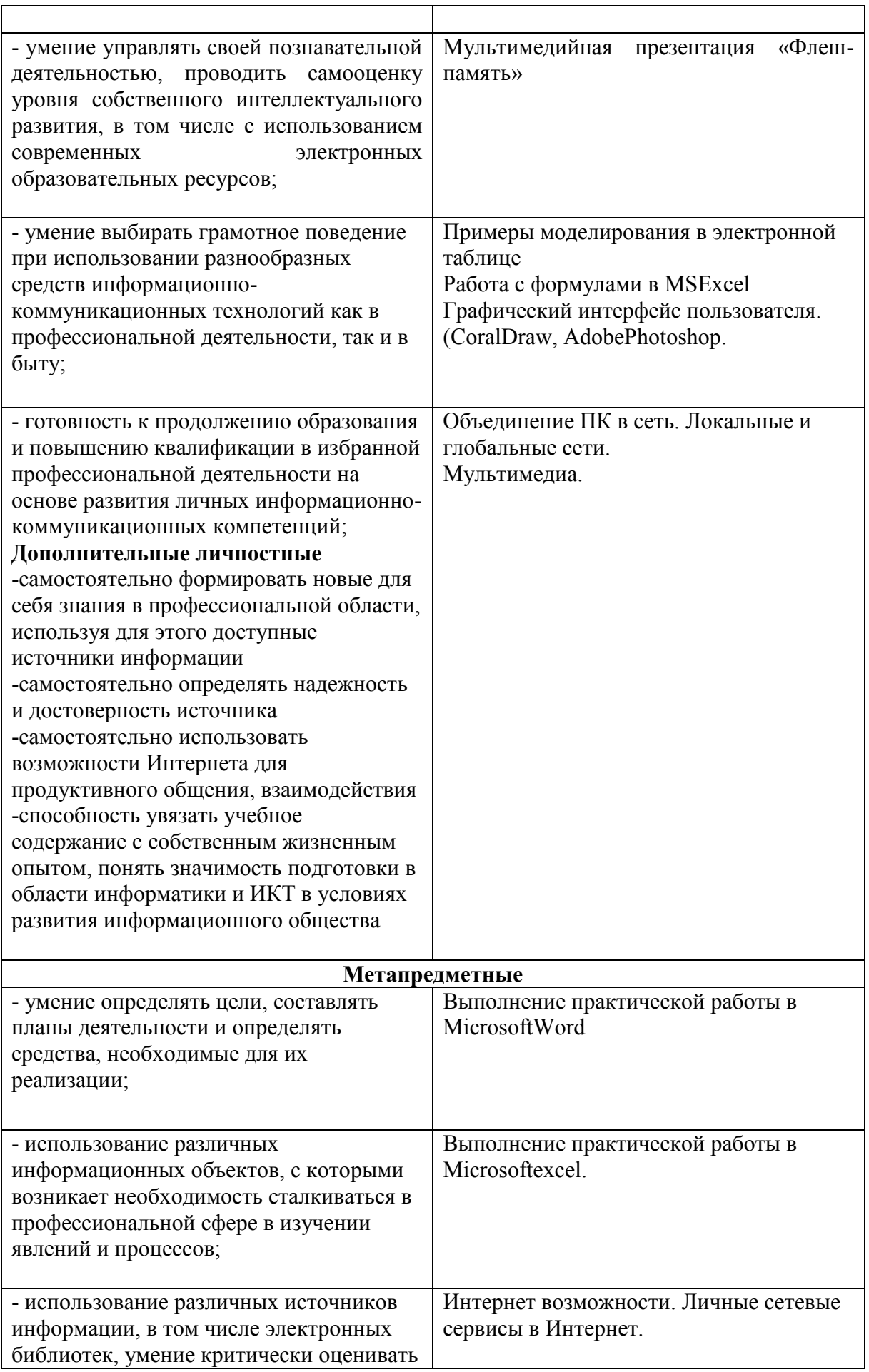

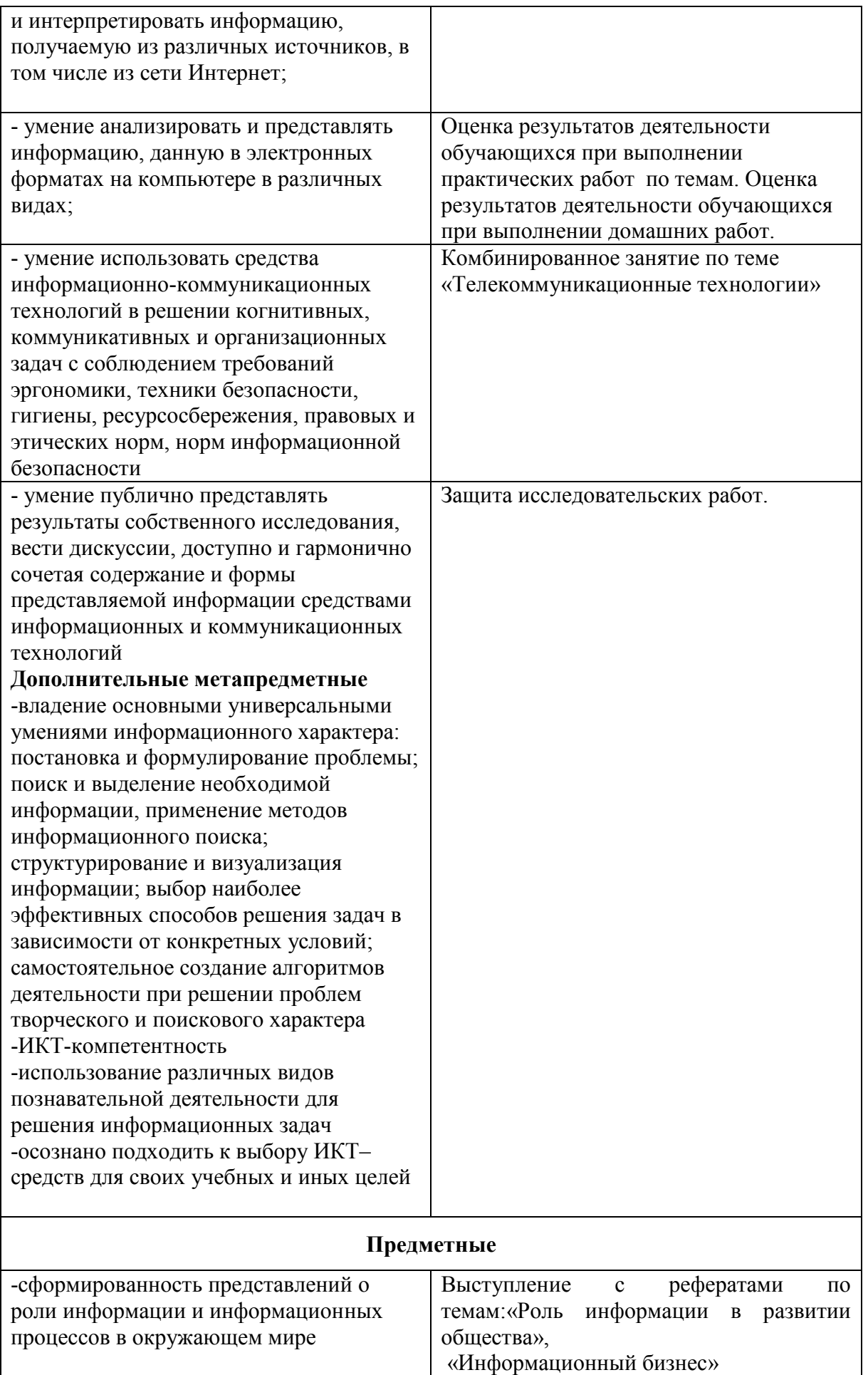

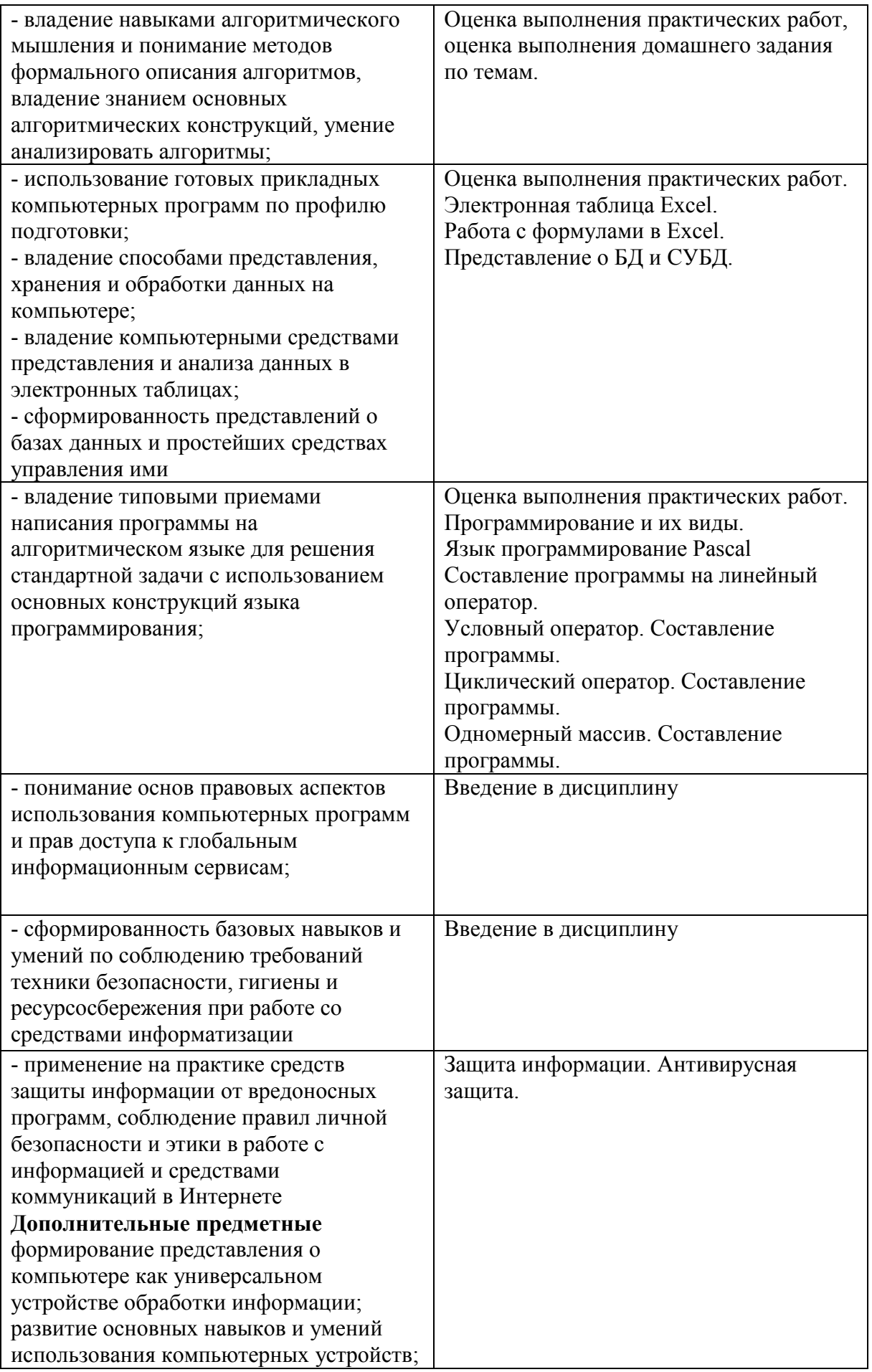

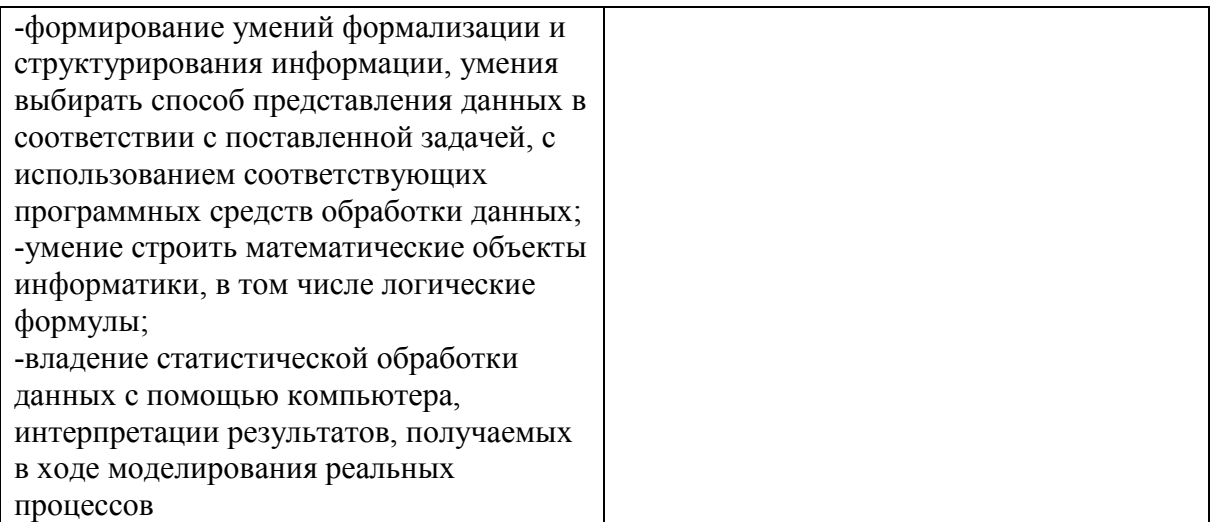

#### **Планируемые личностные результаты:**

**ЛР 2** Проявляющий активную гражданскую позицию, демонстрирующий приверженность принципам честности, порядочности, открытости, экономически активный и участвующий в студенческом и территориальном самоуправлении, в том числе на условиях добровольчества, продуктивно взаимодействующий и участвующий в деятельности общественных организаций

**ЛР 3** Соблюдающий нормы правопорядка, следующий идеалам гражданского общества, обеспечения безопасности, прав и свобод граждан России. Лояльный к установкам и проявлениям представителей субкультур, отличающий их от групп с деструктивным и девиантным поведением. Демонстрирующий неприятие и предупреждающий социально опасное поведение окружающих. Проявляющий поведение честного партнера, отрицающий и не приемлющий коррупцию, как способ достижения цели

**ЛР 4** Проявляющий и демонстрирующий уважение к людям труда, осознающий ценность собственного труда. Стремящийся к формированию в сетевой среде личностно и профессионального конструктивного «цифрового следа»

**ЛР 7** Осознающий приоритетную ценность личности человека; уважающий собственную и чужую уникальность в различных ситуациях, во всех формах и видах деятельности

**ЛР 10** Заботящийся о защите окружающей среды, собственной и чужой безопасности, в том числе цифровой

## **3. Основные виды занятий и особенности их проведения 3.1 Теоретический курс**

Теоретический курс базируется на изучении следующих разделов и тем:

Раздел 1. Информация и информационные процессы Тема 1.1 Информация. Информационная деятельность человека Тема 1.2Системы счисления Тема 1.3 Основы алгоритмизации

## 3.2 Лабораторно-практические занятия

Комплекс ЛПЗ способствует тому, что обучающийся умеет применять знания, чтобы продемонстрировать практические навыки:

1. Перевод чисел из одной системы счисления в другую х10- х2- х8 $x16$ 

2. Перевод дробных чисел из одной системы счисления в другую

3. Колирование информации.

4. Условные операторы

5. Операторы цикла while, for. Операторы цикла repeat, until.

6. Итоговая контрольная работа

## 3.3 Самостоятельная работа студента.

Самостоятельная работа студентов (СРС) заключается в выполнении заданий, предусмотренных тематикой внеаудиторных работ по темам:

1. Доклад «История развития информатики

2. Плакат-схема. История развития информационного общества»

3. Реферат «Информационный бизнес».

4. Реферат «Роль информации в развитии общества»

5. Реферат «Появление письменности - как толчок развития науки и культуры

6. Реферат «Книгопечатание - этап массовых коммуникаций в развитии информационного общества»

7. ответы на вопросы учебника [1] стр.21 №1-5, стр.27 №1-5.

8. Реферат «Системы счисления Древнего Мира»

9. Выполнить проект «Почему именно двоичная система счисления нашла широкое применение в компьютерной технике».

10. Доклад «Двоичное кодирование и компьютер»

11. Ответы на вопросы учебника [1] стр.54, стр.61, стр.63

12. Решение примеров по системе счисления и алгебре-логике

13. Изучение таблиц и правила по алгебре-логике

## 4. Виды и способы контроля

Текущий контроль и оценка результатов изучения дисциплины осуществляется преподавателем в процессе устного опроса по темам, тестирования, проверка домашнего задания, отчетов по практическим работам, проверочных и контрольных работ по разделам, защита учебных проектов, презентаций, докладов, анализ ведения рабочей тетради, а также выполнения обучающимися заданий по СРС.

Количественная оценкарезультата (от «2» до «5» баллов) и определяется в результате:

- текущего устного опроса по темам;

- промежуточных письменных работ.

## 4.1. Текущий контроль

## Задания для промежуточных письменных работ:

Решение кроссворда по теме «Информация. Информационная деятельность человека»

Критерии оценивания: отметка: «5» - 90% выполнения -10 правильных ответов, «4» - 80% - 8-9 правильных ответов; «3» - 60%-6-7правильных ответов, «2» -менее 6 правильных ответов.

#### **5. Оценка достижения обучающимися личностных результатов**

Оценка личностных результатов осуществляется обучающимися в результате самооценки, на основе представленных критериев. Лист самооценки заполняется студентами завершающего курса жх и вкладывается в портфолио.

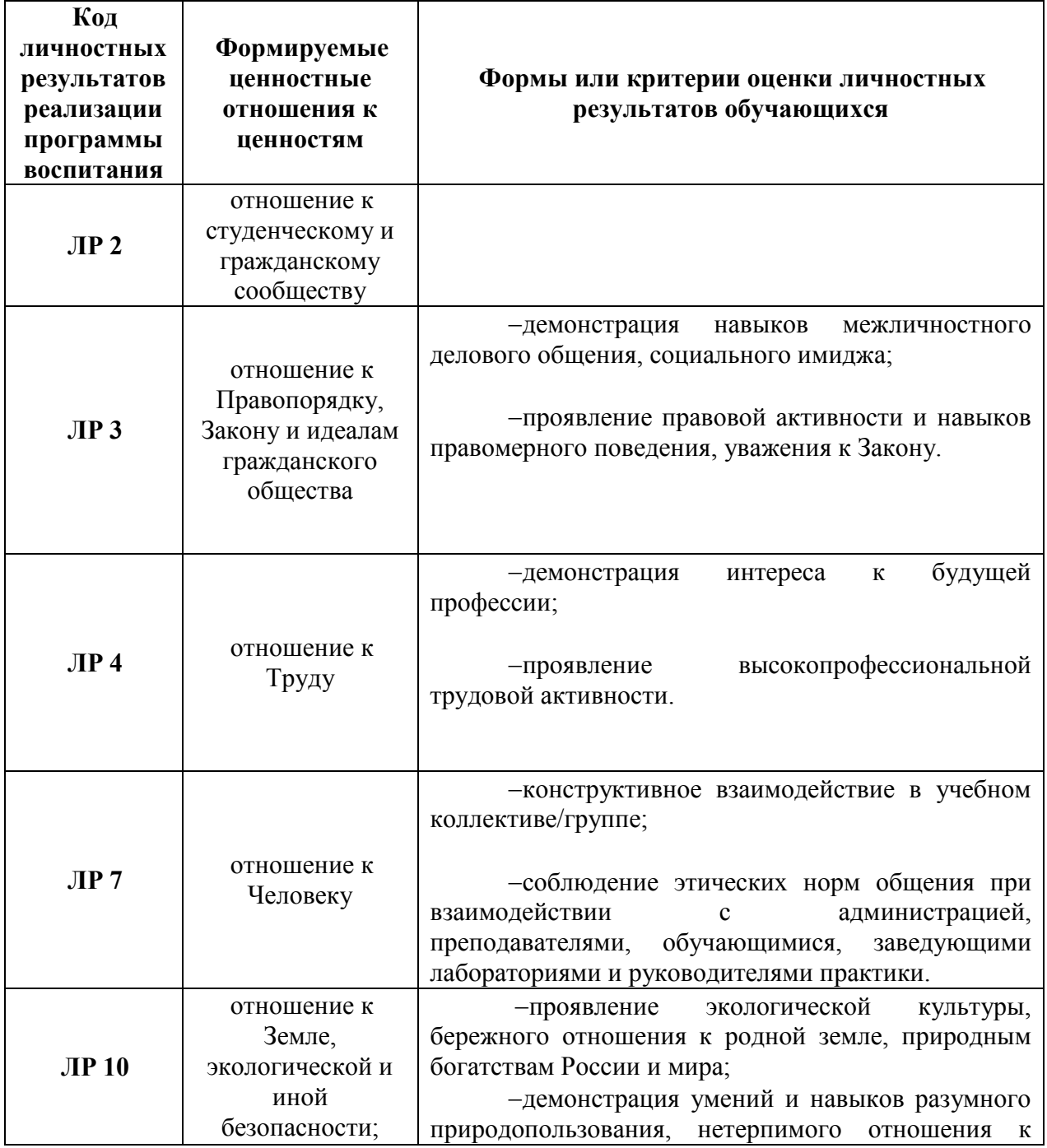

## **Вопросы кроссворда**

- 1. Система, имеющая обратную связь.
- 2. Ресурс, где хранятся множество книг.
- 3. Система управления, без участия человека
- 4. Запас каких-то средств.
- 5. Наука о управлении.
- 6. Приспосабливающая система управления.
- 7. Самая древняя вид информации
- 8. Информация достаточная для понимания
- 9. Самая маленькая единица измерения.
- 10. Наука о способах получения информации.

## **Самостоятельная работа потеме «Система счисления»**

Вариант I

- 1. Переведите числа в 10 СС:
- а) 1031<sub>8</sub>; б) 10111<sub>2</sub>; в) 3С9<sub>16</sub>.
	- 2. Переведите числа из 10СС:
- a)  $211_{10} \rightarrow 16CC$ ;
	- б) 12510→ 2СС;
	- в)  $425_{10} \rightarrow$ 8СС.
	- 3. Сложите числа:  $111001_2 + 10111_2$ .
	- 4. Вычтите:  $110101<sub>2</sub> 11101<sub>2</sub>$ .
	- 5. Перемножьте числа:
	- $101101_2 \times 101_2$ .

6. Число DCXLI, записанное римскими цифрами, в десятичной системе счисления соответствует числу:

а)656; б) 641; в) 456; г) 646.

#### Вариант II

- 1. Переведите числа в 10СС:
- а) 1207<sub>8</sub>; б) 11011<sub>2</sub>; в) А95<sub>16</sub>.
	- 2. Переведите числа из 10СС:
	- a)  $420_{10} \rightarrow 16CC$ ;
	- б) 250<sub>10</sub>→ 2СС;
	- в) 510<sub>10</sub>→8СС.
	- 3. Сложите числа:  $10111_2 + 11101_2$ .
	- 4. Вычтите:  $101101<sub>2</sub> 1011<sub>2</sub>$ .
	- 5. Перемножьте числа:
	- $111101_2 \times 1101_2$ .

6. Число MCDLV, записанное римскими цифрами, в десятичной системе счисления соответствует числу:

а)1655; б) 1645; в) 1455; г) 1445.

## Вариант III

1. Переведите числа в 10СС:

а) 275<sub>8</sub>; б) 11010<sub>2</sub>; в) 1D8<sub>16</sub>.

2. Переведите числа из 10СС:

a)  $323_{10} \rightarrow$  8CC;

- б) 62510→ 2СС;
- в)  $315_{10} \rightarrow 16CC$ .
- 3. Сложите числа:  $1011101_2 + 11011_2$ .
- 4. Вычтите:  $10100<sub>2</sub> 1011<sub>2</sub>$ .
- 5. Перемножьте числа:
- $101111_2 \times 1011_2$ .

6. Число DCXLI, записанное римскими цифрами, в десятичной системе счисления соответствует числу:

а)656; б) 641; в) 456; г) 646.

#### Вариант IV

- 1. Переведите числа в 10СС:
- а) 341<sub>16</sub>; б) 110101<sub>2</sub>; в) 59F<sub>16</sub>.
	- 2. Переведите числа из 10СС:

a)  $532_{10} \rightarrow 2CC$ ;

- б) 749<sub>10</sub>→ 8СС;
- в)  $275_{10} \rightarrow 16CC$ .
- 3. Сложите числа:  $100111_2 + 101110_2$ .
- 4. Вычтите:  $111001_2 10101_2$ .
- 5. Перемножьте числа:
- $1111001_2 \times 101_2$ .

6. Число MCDLV, записанное римскими цифрами, в десятичной системе счисления соответствует числу:

а)1655; б) 1645; в) 1455; г) 1445.

**Качественная оценка уровня преодоления** подтверждается в результате:

- защиты практических работ (ЛПР)

- выполнения СРС по типовым заданиям

- выполнения творческой работы

**Итоговый контроль** и оценка результатов изучения дисциплины за 1 семестр осуществляется преподавателем в процессе итоговой контрольной работы.

## **Варианты заданий для итоговой контрольной работы**

#### 1 вариант

1. Определение информатики. Разделы информатики.

2. Переведите числа в 10СС:

a)  $275<sub>8</sub>$ ; 6)  $11010<sub>2</sub>$ ; в)  $1D8<sub>16</sub>$ .

3. Переведите числа из 10СС:

а)  $323_{10}$ → 8СС;б)  $625_{10}$ → 2СС; в)  $315_{10}$ → 16СС.

4. Сложите числа:  $1011101_2 + 11011_2$ .

5. Вычтите:  $10100<sub>2</sub> - 1011<sub>2</sub>$ .

6. Перемножьте числа:

 $101111_2 \times 1011_2$ .

7. Число DCXLI, записанное римскими цифрами, в десятичной системе счисления соответствует числу:

а)656; б) 641; в) 456; г) 646.

8. Запишите высказывания в виде логической формулы.

«Пользователь зарегистрирован тогда и только тогда, когда отправленные пользователем данные признаны годными».

9. Напишите программу на языке Паскаль. Даны действительные числа а, в. Вычислите выражение  $c = \sqrt{a} + b^2$ .

#### 2 вариант

1. Определение кибернетики. Системы управления.

2. Переведите числа в 10СС:

а)  $341_{16}$ ; б)  $110101_2$ ; в)  $59F_{16}$ .

3. Переведите числа из 10СС:

а) 532<sub>10</sub>→ 2СС; б) 749<sub>10</sub>→ 8СС; в) 275<sub>10</sub>→ 16СС.

4. Сложите числа:  $100111_2 + 101110_2$ .

5. Вычтите:  $111001<sub>2</sub> - 10101<sub>2</sub>$ .

6. Перемножьте числа:

 $1111001_{2} \times 101_{2}$ .

7. Число MCDLV, записанное римскими цифрами, в десятичной системе счисления соответствует числу:

а)1655; б) 1645; в) 1455; г) 1445.

8. Запишите высказывания в виде логической формулы.

«Сегодня воскресенье и некоторые сотрудники находятся на работе».

9. Напишите программу на языке Паскаль. Дано двухзначное натуральное число. Вычислить произведение его цифр.

#### 3вариант

1. Понятие информации. Виды информации. Свойства информации.

2. Переведите числа в 10СС:

а) 341<sub>8</sub>; б) 110001<sub>2</sub>, в) 2Е6<sub>16</sub>.

3. Переведите числа из 10СС:

а) 167<sub>10</sub>→ 8СС; б) 875<sub>10</sub>→ 2СС; в) 722<sub>10</sub>→ 16СС.

4. Сложите числа:  $10110<sub>2</sub> + 11101<sub>2</sub>$ .

5. Вычтите:  $100100<sub>2</sub> - 10111<sub>2</sub>$ .

6. Перемножьте числа:

 $101111_{2} \times 1010_{2}$ .

7. Число DCXLI, записанное римскими цифрами, в десятичной системе счисления соответствует числу:

а)656; б) 641; в) 456; г) 646.

8. Запишите высказывания в виде логической формулы.

«Если часы неправильно показывают время, то можно невовремя прийти на занятия»

9. Напишите программу на языке Паскаль. Даны действительные числа а. в. Вычислите выражение  $\sqrt{B} + \sqrt{a}$ .

#### 4 вариант

- 1. Определения информатики. Определение файла. Типы файлов.
- $\overline{2}$ . Переведите числа в 10СС:
- a)  $1051_8$ ; 6)  $10,111_2$ , B) B59<sub>16</sub>.
- Переведите числа из 10СС:  $3<sub>1</sub>$

a)  $216_{10} \rightarrow 16CC$ ; 6)  $325_{10} \rightarrow 2CC$ ; B)  $425_{10} \rightarrow 8CC$ .

- Сложите числа:  $110101_2+1011_2$ .  $\overline{4}$ .
- $5<sub>1</sub>$ Вычтите:  $10100<sub>2</sub> - 111<sub>2</sub>$ .
- 6. Перемножьте числа:
- $101101_2 \times 1011_2$ .

Число MCDLV, записанное римскими цифрами, в десятичной  $7<sub>1</sub>$ системе счисления соответствует числу:

a)1655; 6) 1645;  $\overline{B}$ ) 1455;  $\overline{r}$ ) 1445.

8. Запишите высказывания в виде логической формулы.

«Спортсмен должен быть корректен с соперником и судьей».

9. Напишите программу на языке Паскаль. Дано трехзначное натуральное число. Вычислить сумму первой и последней цифры.

Разработчики: Нагибина А. Н., Карманова И. В., преподаватели